## **com.fr.report.fun.ExtensionButtonProvider**

- 
- 
- $\begin{array}{c} \bullet \\ \bullet \\ \bullet \\ \bullet \end{array}$
- 
- $\bullet$
- $\bullet$  $\bullet$
- 

[ToolbarItemProvider](https://wiki.fanruan.com/display/PD/com.fr.design.fun.ToolbarItemProvider)ExtensionButtonProvider

ExtensionButtonProviderExportToolBarProvider

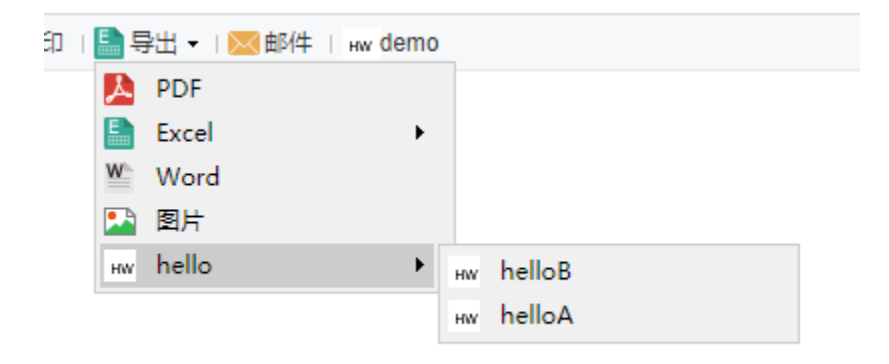

```
ExtensionButtonProvider.java
```

```
package com.fr.report.fun;
import com.fr.form.ui.Widget;
import com.fr.stable.fun.mark.Mutable;
import com.fr.stable.xml.XMLable;
/**
 * 
  * @author focus
  * @date Jul 1, 2015
  * @since 8.0
 * ,
  * 
  */
public interface ExtensionButtonProvider extends XMLable, Mutable{
        int CURRENT LEVEL = 2;
         String XML_TAG = "ExtensionButtonProvider";
     /**
     * com.fr.form.ui.ToolBarMenuButton com.fr.form.ui.ToolBarButton;
      * @return 
     */
     Class<? extends Widget> classForDirectoryButton();
     /**
     \star * @return 
      */
         String getParentDirectory();
         /**
          * 
***************
          * @return 
          */
          String getType();
         /**
          * checkboxweb
***************
          * @return 
          */
          String getRelatedCheckBoxTitle();
         /**
          * web
***************
          * @return 
          */
          boolean isSelected();
         /**
          * web
***************
          * @param isSelected 
          */
          void setSelected(boolean isSelected);
}
```

```
ExportToolBarProvider.java
```

```
package com.fr.design.fun;
import com.fr.plugin.injectable.SpecialLevel;
import com.fr.stable.fun.mark.Mutable;
import javax.swing.*;
/**
* web
 */
public interface ExportToolBarProvider extends Mutable{
         String XML_TAG = SpecialLevel.ExportToolBarProvider.getTagName();
         int CURRENT_LEVEL = 1;
         /**
          *
          * webcheckbox
***************
          * @param pane 
          * @return 
          */
         JPanel updateCenterPane(JPanel pane);
         /**
         \star */
         void populate();
         /**
         \star */
         void update();
}
```
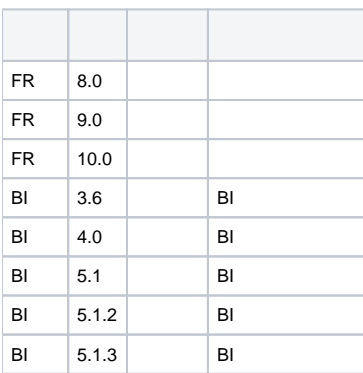

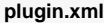

```
<extra-report>
        <ExtensionButtonProvider class="your class name"/>
</extra-report>
<extra-designer>
        <ExportToolBarProvider class="your class name"/>
</extra-designer>
```
## **Export.java**

```
package com.fr.report.web.button;
import com.fr.base.IconManager;
import com.fr.base.TemplateUtils;
import com.fr.form.ui.Button;
import com.fr.form.ui.ToolBarMenuButton;
import com.fr.general.ComparatorUtils;
import com.fr.log.FineLoggerFactory;
import com.fr.report.ExtraReportClassManager;
import com.fr.report.fun.ExtensionButtonProvider;
import com.fr.stable.xml.XMLPrintWriter;
import com.fr.stable.xml.XMLableReader;
import java.util.ArrayList;
import java.util.HashMap;
import java.util.Iterator;
import java.util.List;
import java.util.Map;
import java.util.Set;
/**
 * ""PDFExcelWordHTML
 * ExcelsheetExcel
 */
public final class Export extends ToolBarMenuButton {
    private boolean pdfAvailable = true;
    private boolean excelPAvailable = true;
    private boolean excelOAvailable = true;
    private boolean excelSAvailable = true;
    private boolean wordAvailable = true;
    private boolean imageAvailable = true;
    private boolean htmlAvailabel = true;
    // 
    private List<ExtensionButtonProvider> parentDerectorys;
    // map
    private Map<ExtensionButtonProvider, List<ExtensionButtonProvider>> options;
    // 
    private Map<ExtensionButtonProvider, List<ExtensionButtonProvider>> selectedOptions;
    public Export() {
        super(TemplateUtils.i18nTpl("Export"), IconManager.EXPORT.getName());
        initCompoents();
     }
    // 
    private void initCompoents() {
        Set<ExtensionButtonProvider> exportBtnAdapters = ExtraReportClassManager.getInstance().getArray
(ExtensionButtonProvider.XML_TAG);
        initExtraParentDerectory(exportBtnAdapters);
        initExtraOptions(exportBtnAdapters);
        initExtraSelectedOptions();
    }
    // 
    private void initExtraParentDerectory(Set<ExtensionButtonProvider> exportBtnAdapters) {
         if (exportBtnAdapters != null) {
            for (ExtensionButtonProvider provider : exportBtnAdapters) {
                 if (provider.getParentDirectory() == null) {
                     if (parentDerectorys == null) {
                         parentDerectorys = new ArrayList<ExtensionButtonProvider>();
 }
                     parentDerectorys.add(provider);
```

```
 }
           }
        }
    }
    // 
    private void initExtraOptions(Set<ExtensionButtonProvider> exportBtnAdapters) {
        if (parentDerectorys != null) {
           for (int j = 0; j < parentDerectorys.size(); j++) {
              ExtensionButtonProvider parent = parentDerectorys.qet(j);
                List<ExtensionButtonProvider> childItems = new ArrayList();
               for (ExtensionButtonProvider exportBtnAdapter : exportBtnAdapters) {
                   if (exportBtnAdapter.getParentDirectory() != null) {
                       if (ComparatorUtils.equals(parent.getType(), exportBtnAdapter.getParentDirectory())) {
                           childItems.add(exportBtnAdapter);
 }
 }
                   if (options == null) {
                       options = new HashMap<ExtensionButtonProvider, List<ExtensionButtonProvider>>();
 }
                   options.put(parent, childItems);
 }
            }
        }
    }
    // 
    private void initExtraSelectedOptions() {
        if (options != null) {
            boolean flag = false;
            Iterator<ExtensionButtonProvider> it = options.keySet().iterator();
            while (it.hasNext()) {
                ExtensionButtonProvider key = it.next();
              List<ExtensionButtonProvider> childItems = options.get(key);
              for (int i = 0; i < childItems.size(); i++) {
                   if (childItems.get(i).isSelected()) {
                       flag = true;
                       break;
 }
 }
                if (flag) {
                   if (selectedOptions == null) {
                      selectedOptions = new HashMap<ExtensionButtonProvider, List<ExtensionButtonProvider>>();
 }
                   selectedOptions.put(key, childItems);
 }
           }
       }
    }
    /**
     * PDF
 *
     * @return PDFtrue
     */
    public boolean isPdfAvailable() {
       return pdfAvailable;
    }
    /**
     * PDF
 *
     * @param pdfAvailable truePDF
     */
    public void setPdfAvailable(boolean pdfAvailable) {
        this.pdfAvailable = pdfAvailable;
    }
    /**
     * Word
```

```
 *
     * @return Wordtrue
     */
    public boolean isWordAvailable() {
       return wordAvailable;
    }
    /**
     * Word
    \ddot{\phantom{a}} * @param wordAvailable trueWord
     */
    public void setWordAvailable(boolean wordAvailable) {
        this.wordAvailable = wordAvailable;
    }
    /**
     * Excel
 *
     * @return Exceltrue
     */
    public boolean isExcelPAvailable() {
       return excelPAvailable;
    }
    /**
     * Excel
 *
     * @param excelPAvailable trueExcel
     */
    public void setExcelPAvailable(boolean excelPAvailable) {
        this.excelPAvailable = excelPAvailable;
     }
    /**
     * Excel
     *
     * @return Exceltrue
     */
    public boolean isExcelOAvailable() {
       return excelOAvailable;
    }
    /**
     * Excel
 *
     * @param excelOAvailable trueExcel
     */
    public void setExcelOAvailable(boolean excelOAvailable) {
        this.excelOAvailable = excelOAvailable;
    }
    /**
     * Excelsheet
 *
     * @return Excelsheettrue
     */
    public boolean isExcelSAvailable() {
        return excelSAvailable;
    }
    /**
     * Excelsheet
 *
     * @param excelSAvailable trueExcelsheet
     */
    public void setExcelSAvailable(boolean excelSAvailable) {
        this.excelSAvailable = excelSAvailable;
    }
    /**
```

```
 * Excelsheet
 *
     * @return Exceltrue
     */
    public boolean isExcelAvailable() {
       return excelPAvailable || excelOAvailable || excelSAvailable;
     }
    /**
     * 
     *
     * @param imageAvailable truefalse
     */
    public void setImageAvailable(boolean imageAvailable) {
       this.imageAvailable = imageAvailable;
    }
    /**
     * 
 *
     * @return true
     */
    public boolean isImageAvailable() {
       return imageAvailable;
    }
    /**
     * HTML
     *
     * @return HTMLtrue
     */
    public boolean isHtmlAvailabel() {
        return htmlAvailabel;
    }
    /**
     * HTML
 *
     * @param htmlAvailabel true
     */
    public void setHtmlAvailabel(boolean htmlAvailabel) {
        this.htmlAvailabel = htmlAvailabel;
    }
    /**
     * 
 *
     * @return false
     */
    public boolean supportMobile() {
       return false;
    }
    @Override
    public String getXType() {
        return ButtonTypeConstants.EXCEL_MENU;
    }
    /**
     * 
     *
     * @return 
     */
    public Button[] createMenuItems() {
        java.util.List list = new ArrayList();
        if (pdfAvailable) {
            list.add(new PDF());
         }
        if (isExcelAvailable()) {
```

```
 list.add(new Excel(excelPAvailable, excelOAvailable, excelSAvailable));
 }
        if (wordAvailable) {
            list.add(new Word());
 }
        if (imageAvailable) {
            list.add(new Image());
 }
        if (selectedOptions != null) {
            Iterator<ExtensionButtonProvider> it = selectedOptions.keySet().iterator();
            while (it.hasNext()) {
               ExtensionButtonProvider adapter = it.next();
                Class export = adapter.classForDirectoryButton();
                try {
                    if (export != null) {
                        Button button = (Button) export.newInstance();
                        list.add(button);
 }
                } catch (InstantiationException e) {
                   FineLoggerFactory.getLogger().error(e.getMessage(), e);
                } catch (IllegalAccessException e) {
                   FineLoggerFactory.getLogger().error(e.getMessage(), e);
 }
            }
        }
        //23452 HTML, 
// if (htmlAvailabel) {
// list.add(new HTML());
// }
        return (Button[]) list.toArray(new Button[list.size()]);
    }
    private void readExtraXML(XMLableReader reader) {
        if (selectedOptions != null && !selectedOptions.isEmpty()) {
            Iterator<ExtensionButtonProvider> it = selectedOptions.keySet().iterator();
            while (it.hasNext()) {
                List<ExtensionButtonProvider> adapters = (List<ExtensionButtonProvider>) selectedOptions.get(it.
next());
               for (int i = 0; i < adapters.size(); i++) {
                    adapters.get(i).readXML(reader);
 }
 }
        }
    }
     /**
     * XML
 *
     * @param reader XML
     */
    public void readXML(XMLableReader reader) {
        super.readXML(reader);
        readExtraXML(reader);
        if (reader.isChildNode()) {
            if (reader.getTagName().equals("Buttons")) {
                Export.this.setPdfAvailable(reader.getAttrAsBoolean("pdf", true));
                Export.this.setWordAvailable(reader.getAttrAsBoolean("word", true));
                Export.this.setExcelPAvailable(reader.getAttrAsBoolean("excelP", true));
                Export.this.setExcelOAvailable(reader.getAttrAsBoolean("excelO", true));
               Export.this.setExcelSAvailable(reader.getAttrAsBoolean("excelS", true));
                Export.this.setImageAvailable(reader.getAttrAsBoolean("image", true));
                Export.this.setHtmlAvailabel(reader.getAttrAsBoolean("html", true));
 }
        }
    }
```

```
 /**
      * XML
 *
      * @param writer xml
      */
    public void writeExtraXML(XMLPrintWriter writer) {
         if (selectedOptions != null && !selectedOptions.isEmpty()) {
             Iterator it = selectedOptions.keySet().iterator();
             while (it.hasNext()) {
                 List<ExtensionButtonProvider> adapters = (List<ExtensionButtonProvider>) selectedOptions.get(it.
next());
                for (int i = 0; i < adapters.size(); i++) {
                     adapters.get(i).writeXML(writer);
 }
             }
         }
     }
 /**
      * XML
 *
      * @param writer xml
     */
    public void writeXML(XMLPrintWriter writer) {
        super.writeXML(writer);
         writeExtraXML(writer);
        writer.startTAG("Buttons")
                .attr("pdf", pdfAvailable)
                 .attr("excelP", excelPAvailable)
                 .attr("excelO", excelOAvailable)
                 .attr("excelS", excelSAvailable)
                 .attr("word", wordAvailable)
                 .attr("image", imageAvailable)
                 .attr("html", htmlAvailabel)
                 .end();
     }
     /**
 * 
 *
      * @param obj 
      * @return truefalse
     */
    public boolean equals(Object obj) {
         return obj instanceof Export && super.equals(obj)
                 && ((Export) obj).excelPAvailable == excelPAvailable
                 && ((Export) obj).excelOAvailable == excelOAvailable
                 && ((Export) obj).excelSAvailable == excelSAvailable
                 && ((Export) obj).imageAvailable == imageAvailable
                 && ((Export) obj).pdfAvailable == pdfAvailable
                 && ((Export) obj).wordAvailable == wordAvailable
                 && ((Export) obj).htmlAvailabel == htmlAvailabel;
     }
}
```
webExportExportToolBarProviderselectedOptions

ExtensionButtonProviderExportToolBarProvider

ExtensionButtonProvider

1.AbstractExtensionButton

2.AbstractExtensionMenuButtoncreateMenuItems

booltrue

SundryKit.loadToolbarIcon(, );

getParentDirectorygetType

xml

demo

dem[odemo-extension-button-provider](https://code.fanruan.com/hugh/demo-extension-button-provider)

 $(1)$ web

[\(1\)JSCSS](https://wiki.fanruan.com/pages/viewpage.action?pageId=53124059)

[\(1\)](https://wiki.fanruan.com/pages/viewpage.action?pageId=53125148)

[demo-export-xml](https://code.fanruan.com/fanruan/demo-export-xml/src/branch/master/src/main/java/com/fr/plugin/export/xml/ui/XmlExportToolbarUI.java)